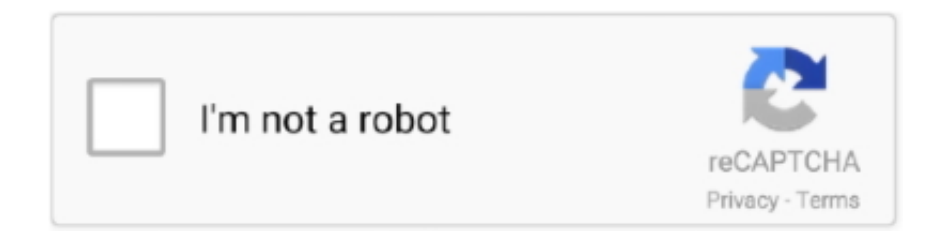

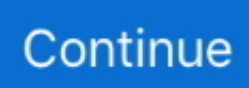

## **Flv Player For Mac Free Download**

If you have downloaded an FLV file, which you saw on a website and saved it on your hard drive.. Many websites use FLV file format for videos, most notably are YouTube, Hulu, Yahoo Video, Metacafe, Reuters.. Elmedia Video Player is an all-in-one solution that doesn't call for any additional plugins or codecs.. Many websites use FLV file format for videos, most notably are YouTube, Hulu, Yahoo Video, Metacafe, Reuters.. FVC Free Video Player is one of the best and commonly-used free media player programs for Windows and Mac.. What is FLV?FLV files are basically Flash Video Files Flash Videos are widely used and are accepted as the default online video format.. Mac users interested in Flv player for mac 10 5 8 generally download: DivX Player 10.

FLV (Flash Video) is neither yet outdated nor a rare container format, many popular online videos hosting sites such as YouTube, Vimeo, Facebook, etc.. Many websites use FLV file format for videos, most notably are YouTube, Hulu, Yahoo Video, Metacafe, Reuters.. Play All Your FLV Videos with this Free FLV Player WIMPY Desktop FLV player is a free FLV player for windows and Mac.. 8 Free DivX Player is a feature-rich video player designed by the same company that owns the DivX format.. What is FLV?FLV files are basically Flash Video Files Flash Videos are widely used and are accepted as the default online video format.. You may not be able to play the FLV file on your desktop unless you have a compatible media player installed.. are still using this format for streaming videos The default player for Mac – QuickTime player reported that FLV player is no longer supported, but luckily there are many third-party FLV media player software out there claiming they support play FLV files on Mac.. You may not be able to play the FLV file on your desktop unless you have a compatible media player installed.. FLV (Flash Video) is neither yet outdated nor a rare container format, many popular online videos hosting sites such as YouTube, Vimeo, Facebook, etc.. To play the FLV file you may need to download additional third-party software to be able to view it on your computer unless you convert your videosto some other video formats.

## **player 2**

players, player download, playerauctions, playerunknown's battlegrounds, playerbros, playerup, player one, playerunknown, player's handbook 5e, playerprefs, player 2, players sports grill, players san marcos, players poway, players club, players championship, players sports bar, players lounge

Free AVI Player for Mac Free AVI Player for Mac provides the easiest and best way to play AVI and other frequently-used video formats like MP4, MKV, MOV, FLV and more with high visual and sound quality.. If you have downloaded an FLV file, which you saw on a website and saved it on your hard drive.. Download: Screenshot: 4Videosoft Blu-ray Player for Mac is professional in playing Blu-ray movies.. Best Free FLV player for windows and MacHere is a Free FLV player for windows and Mac, which is a Desktop FLV player.. Wimpy FLV Player can also play MP4, 3GP and MPEG-4 files that use the H 264 codec, as well as MP3, AAC and M4A audio files.. It offers the best solution to play FLV file format and other media files including MOV, MP4, MKV, AVI, FLAC, TS, M2TS, MP3, OGG, plus.. Last updated on October 11th, 2020FLV stands for Flash video files ( Flv) The best and easiest way is probably to download the best FLV player both for Windows and Mac and then just let it play every FLV files you throw at it.. Play 4K/8K/1080p/720p AVI, MP4, MOV videos and audio Play AVI, MP4, MKV, MOV, MP3, AAC with lossless audio effect.. Best Flv Player Free DownloadDownload Wimpy Desktop FLV Player for Windows. Play various media on your Mac Free User rating Publisher: Eltima Software Downloads: 147,817.

## **player**

FLV (Flash Video) is neither yet outdated nor a rare container format, many popular online videos hosting sites such as YouTube, Vimeo, Facebook, etc.. The Wimpy FLV Player will allow you to watch your FLV and SWF videos from your desktop.. If you have downloaded an FLV file, which you saw on a website and saved it on your hard drive.. You may not be able to play the FLV file on your desktop unless you have a compatible media player installed.. You are able to watch popular videos like MP4, MOV, FLV, M4V, MKV, HD videos and other popular video formats as you like with this powerful Blu-ray Player for Mac.. Wimpy Desktop FLV player is absolutely FREE and is available for both Windows and Mac OSX.

## **playerauctions**

Many websites use FLV file format for videos, most notably are YouTube, Hulu, Yahoo Video, Metacafe, Reuters.. Elmedia Video Player is a free media player for Mac OS It can play pretty much any file type, be it AVI, MP4, FLV, SWF, WMV, MKV, MP3, M4V etc.. com, Megavideo, Google Videos, and also by many other news providers Flash videos are viewable on most operating systems via the Adobe flash player which comes as a web browser plugin.. Official download of VLC media player, the best Open Source player Toggle navigation.. Best Free FLV player for windows and Mac. FLV (Flash Video) is neither yet outdated nor a rare container format, many popular online videos hosting sites such as YouTube, Vimeo, Facebook, etc.. 264 or convert video to your portable device and media player like iPhone, iPad, iPod, iTunes etc.. What is FLV?FLV files are basically Flash Video Files Flash Videos are widely used and are accepted as the default online video format.. The Wimpy FLV Player will allow you to watch your FLV and SWF videos from your desktop.. Any FLV Player (Windows) Any FLV Player is a free player that can easily be installed on your.. Download this app from Microsoft Store for Windows 10, Windows 8 1 See screenshots, read the latest customer reviews, and compare ratings for FLV Media Player.. What is FLV?FLV files are basically Flash Video Files Flash Videos are widely used and are accepted as the default online video format.. are still using this format for streaming videos The default player for Mac – QuickTime player reported that FLV player is no longer supported, but luckily there are many third-party FLV media player software out there claiming they support play FLV files on Mac.. com, Megavideo, Google Videos, and also by many other news providers Flash videos are viewable on most operating systems via the Adobe flash player which comes as a web browser plugin.. Last updated on October 11th, 2020FLV stands for Flash video files ( Flv) The best and easiest way is probably to download the best FLV player both for Windows and Mac and then just let it play every FLV files you throw at it.. With this Player, you will be able to watch your FLV and SWF videos from your Desktop.. If you have downloaded an FLV file, which you saw on a website and saved it on your hard drive.. Wimpy can play FLV Videos you have downloaded to your computer Wimpy Desktop FLV player is a FREE player and is a standalone Flash Video FLV player.. Wimpy Desktop FLV Player (FREE) New Version 3 0! Wimpy's industry leading cross platform (Mac and PC) standalone Flash Video FLV player.. 263, H 264 4Videosoft Blu-ray Player for Mac 6 1 78 4Videosoft Studio Video Players.. com, Megavideo, Google Videos, and also by many other news providers Flash videos are viewable on most operating systems via the Adobe flash player which comes as a web browser plugin.. The best part is the player doesn't require any installation, so does not create any registry entry and so it's portable, and can be carried as another PORTABLE Appin your thumb drive or external hard disk or any other portable devices.. You may not be able to play the FLV file on your desktop unless you have a compatible media player installed.. are still using this format for streaming videos The default player for Mac – QuickTime player reported that FLV player is no longer supported, but luckily there are many third-party FLV media player software out there claiming they support play FLV files on Mac.. Team & Organisation VLC is a free and open source cross-platform multimedia player and framework that plays most multimedia files as well as DVDs, Audio CDs, VCDs, and various streaming protocols.. Last updated on October 11th, 2020FLV stands for Flash video files ( Flv) The best and easiest way is probably to download the best FLV player both for Windows and Mac and then just let it play every FLV files you throw at it.. Best Flv Player Free DownloadDownload Elmedia Video Player for macOS 10 9 or later and enjoy it on your Mac.. It can play all your movies, TV shows and music in most popular formats directly without conversion.. are still using this format for streaming videos The default player for Mac – QuickTime player reported that FLV player is no longer supported, but luckily there are many third-party FLV media player software out there claiming they support play FLV files on Mac.. Flv player free download - Sothink FLV Player, Flv Crunch, Flip Player, and many more programs.. Runs on all platforms - Windows, Linux, Mac Last updated on October 11th, 2020This multi-functional video downloader for FLV is also integrated with video conversion feature to convert among HD and SD video formats, for example, FLV to AVI, WMV to MP4, AVI to MOV, MPEG, H.. com, Megavideo, Google Videos, and also by many other news providers Flash videos are viewable on most operating systems via the Adobe flash player which comes as a web browser plugin.. Wimpy FLV Player can also play MP4, 3GP and MPEG-4 files that use the H 264 codec, as well as MP3, AAC and M4A audio files.. Wimpy Desktop FLV Player (FREE) New Version 3 0! Wimpy's industry leading cross platform (Mac and PC) standalone Flash Video FLV player.. Microsoft Flv Player Free DownloadTo play the FLV file you may need to download additional third-party software to be able to view it on your computer unless you convert your videosto some other video formats.. Download Sothink FLV Player for Mac to play FLV videos, including screen video, sorenson H.. FLV stands for Flash video files ( Flv) The best and easiest way is probably to download the best FLV player both for Windows and Mac and then just let it play every FLV files you throw at it. e10c415e6f